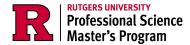

## **Masters Degree Application**

## Instructions

- 1. Navigate to the form URL
- 2. To find the Masters Degree Application, enter the following in the filter:
  - a. Location: New Brunswick | Piscataway

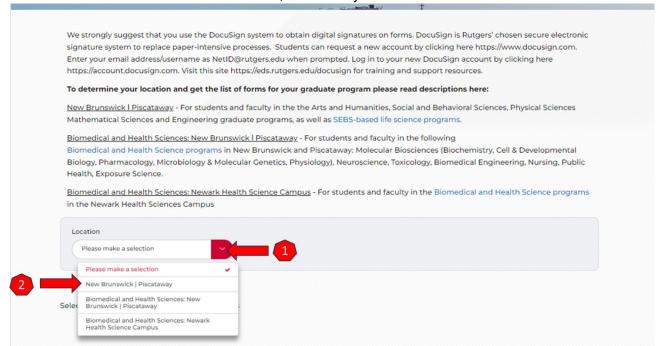

3. Scroll to "M" and download the "Masters Degree Application" Form

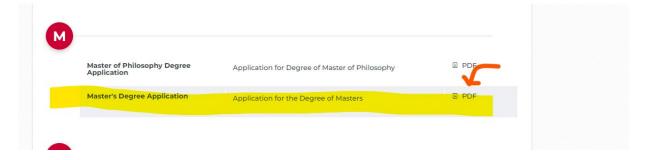